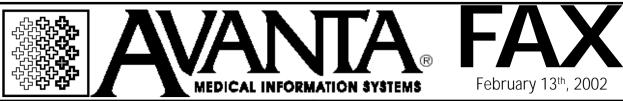

## Speed Ahead with DSL

Connecting to the Internet through a high-speed DSL (digital subscriber line) modem has never been easier or more cost-effective. If you currently use a 56K dial-up modem, then you know how painful and unproductive a slow connection can be. But you may not know the advantages of DSL.

DSL modems offer a "broadband" connection to the Internet, meaning that several PCs or Macintoshes can simultaneously connect to the Internet at speeds many times faster than a 56K dial-up modem.

Broadband also means no more dialing up, no more waiting for a connection, and no more hassles in remembering to hang up to avoid extra phone charges. With DSL, as soon as you launch your Internet browser (i.e., Netscape Navigator, Microsoft Internet Explorer), you are immediately connected to the Internet at blazing speed.

If you currently use a slow dial-up connection for Internet access and want to jump ahead with high-speed DSL, or if you are not yet connected to the Internet and think it is finally time to get "online," please call us at 818-706-9191, and ask for Chip.

Please note that DSL service is not yet offered in all areas, so first check with your telephone service provider about DSL availability.

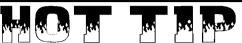

If your terminal becomes "frozen" while working in Avanta or Word Perfect Patient Notes, please call Avanta for assistance. Shutting off your terminal, or pressing random key strokes can actually make the problem worse and more difficult to diagnose.

Please provide the Avanta Support Specialist with as much information as possible to expedite the process, including the terminal number, the UNIX login name, what you were working on, and everything that is currently displayed on the screen.

## **HOLIDAY HOURS**

Avanta will be closed Monday, February 18<sup>th</sup>, in observance of President's Day.

However, our automated phone attendant allows software and hardware team members to be paged in the event of an emergency.

Have a safe and relaxing holiday!

© Copyright 2002, Medical Applications Corporation. All Rights Reserved.

Medical Applications Corporation • 30851 Agoura Road, Suite 107 • Agoura Hills, CA 91301 Tel 818.706.9191 • Fax 818.706.9181 • www.avanta.com